## ´ Indice general

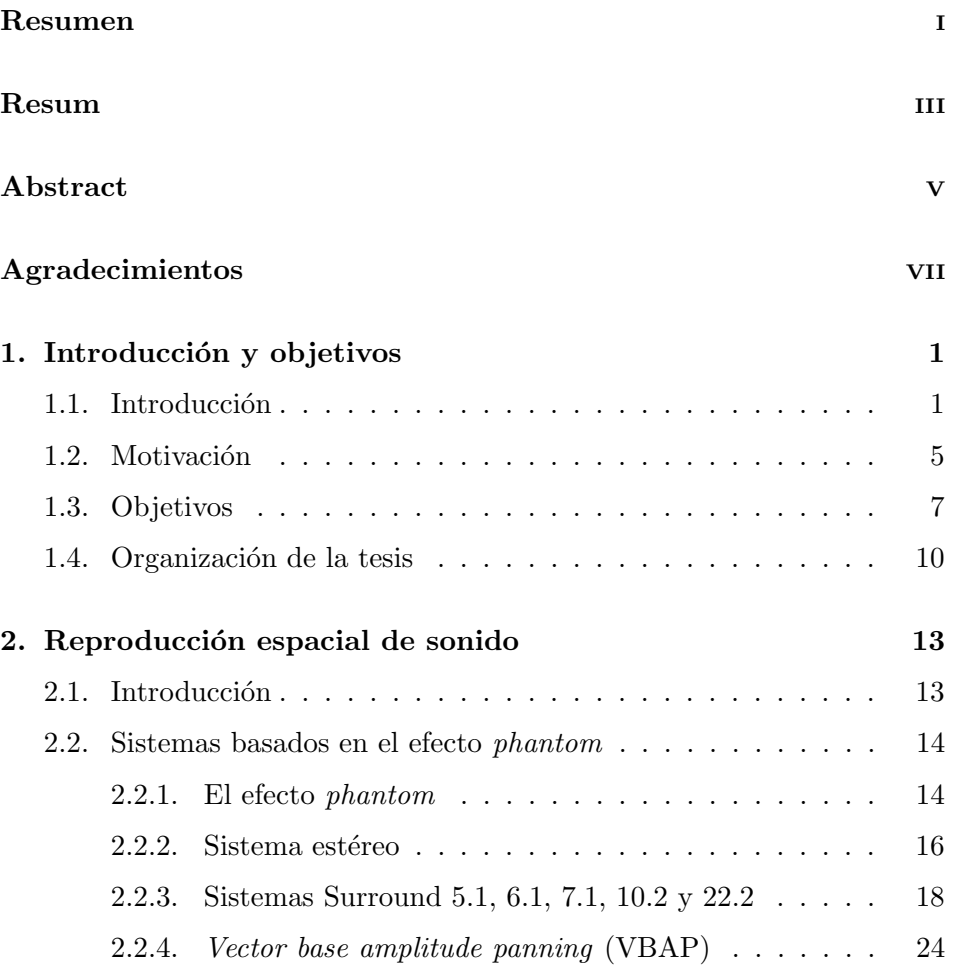

## <sup>x</sup> ´INDICE GENERAL

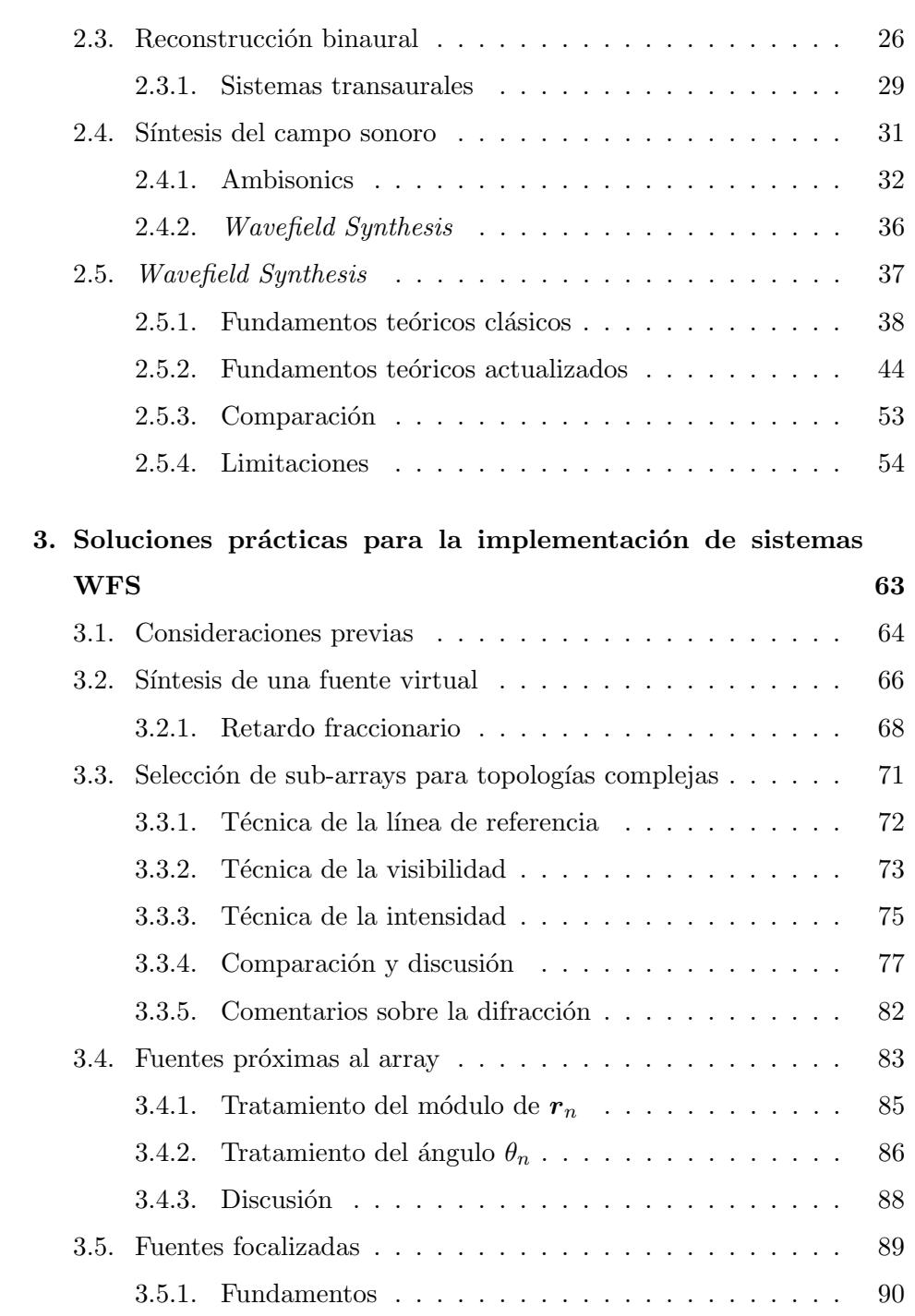

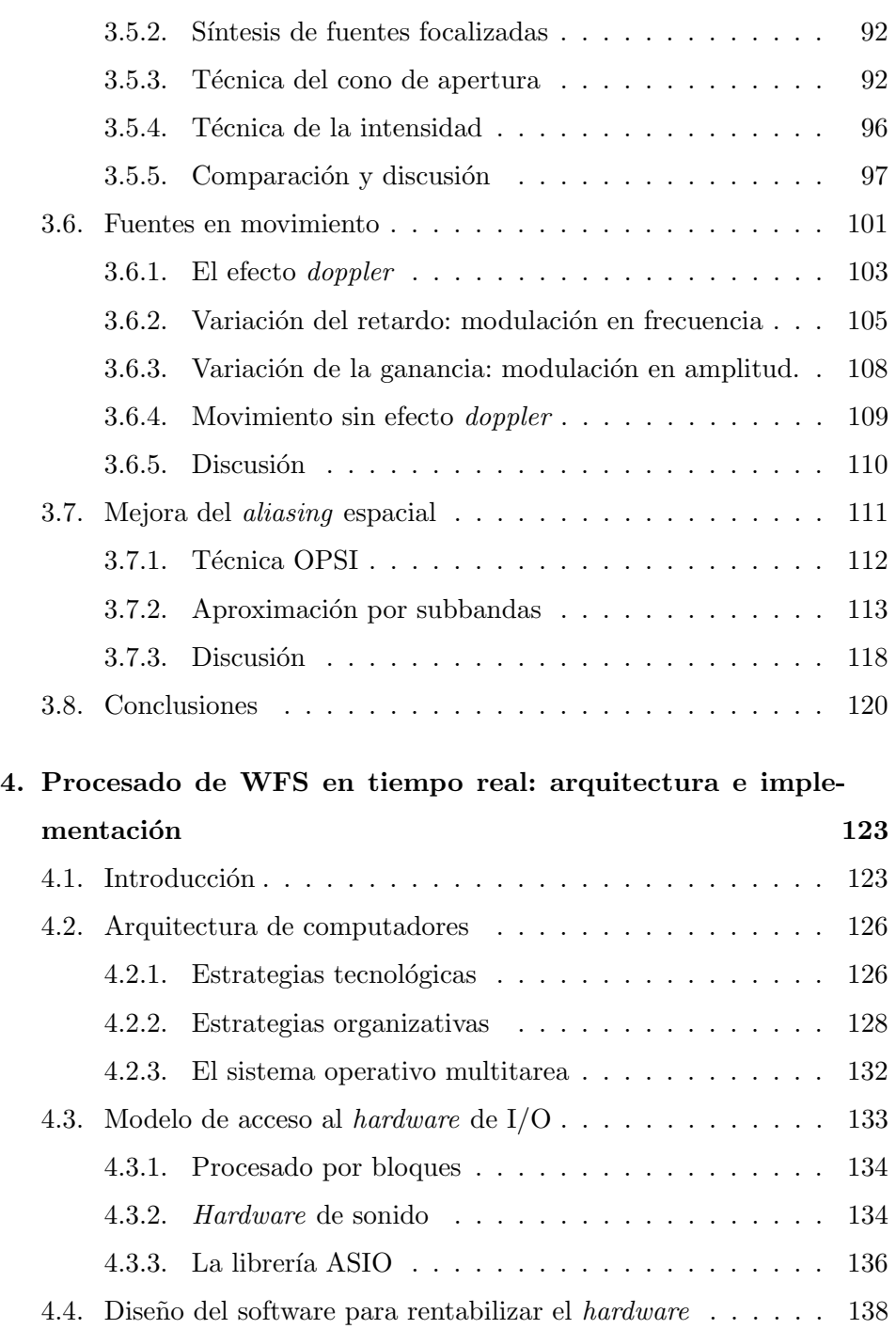

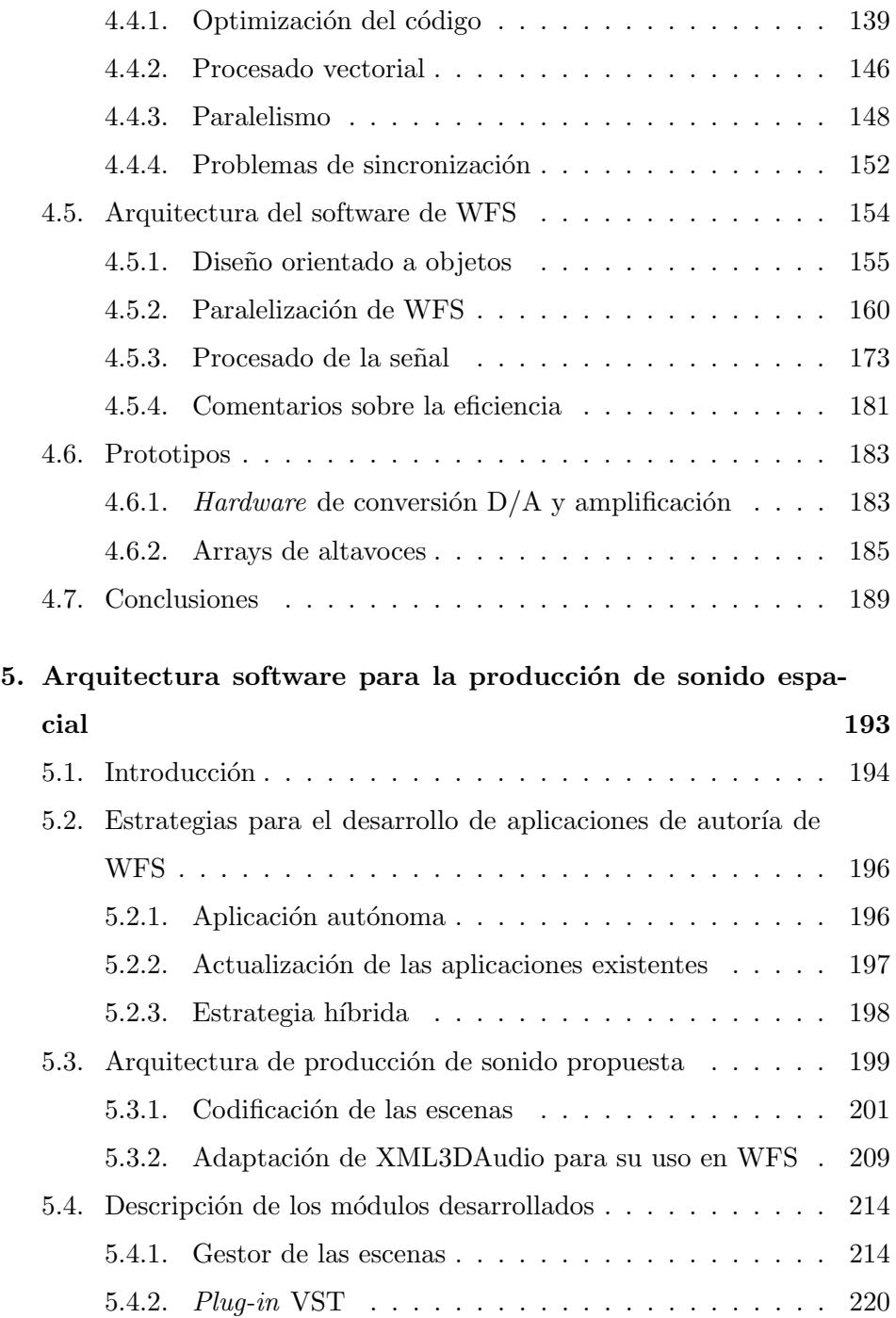

## $\begin{aligned} \textbf{INDICE} \textbf{ GENERAL} \end{aligned}$

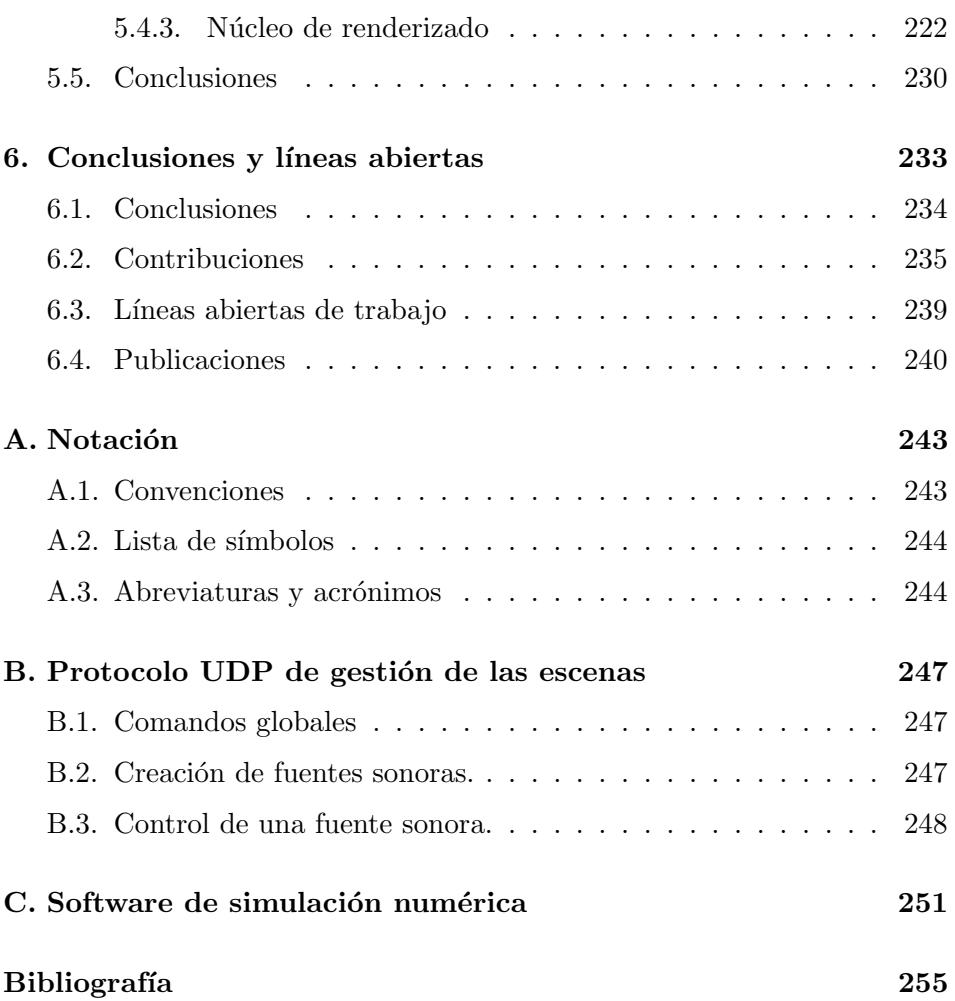